## RF Pulse Design

# Multi-dimensional Excitation II Matlab Exercise

M229 Advanced Topics in MRI Kyung Sung, Ph.D. 2020.04.21

## Class Business

- Homework 2 will be out today (due on 5/8)
- Jiahao Lin is TA for HW2

#### Today's Topics

- Excitation k-space interpretation
- 2D EPI pulse design
- MATLAB exercise

# Excitation k-space Interpretation

#### Small Tip Approximation

$$M_{xy}(t,z) = i\gamma M_0 \int_0^t B_1(s)e^{-i\omega(z)(t-s)}ds$$

$$\omega(z) = \gamma G_z z \qquad \qquad \omega(\vec{r}, t) = \gamma \vec{G}(t) \vec{r}$$

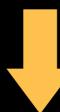

$$M_{xy}(t, \vec{r}) = i\gamma M_0 \int_0^t B_1(s) e^{-i\gamma \int_s^t \vec{G}(\tau) d\tau \cdot \vec{r}} ds$$

#### Small Tip Approximation

$$M_{xy}(t, \vec{r}) = i\gamma M_0 \int_0^t B_1(s) e^{-i\gamma \int_s^t \vec{G}(\tau) d\tau \cdot \vec{r}} ds$$

Let us define: 
$$\vec{k}(s,t) = -\frac{\gamma}{2\pi} \int_s^t \vec{G}(\tau) d\tau$$

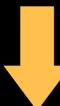

$$M_{xy}(t, \vec{r}) = i\gamma M_0 \int_0^t B_1(s) e^{i2\pi \vec{k}(s,t)\cdot \vec{r}} ds$$

#### One-Dimensional Example

$$\vec{k}(s,t) = -\frac{\gamma}{2\pi} \int_s^t \vec{G}(\tau) d\tau$$

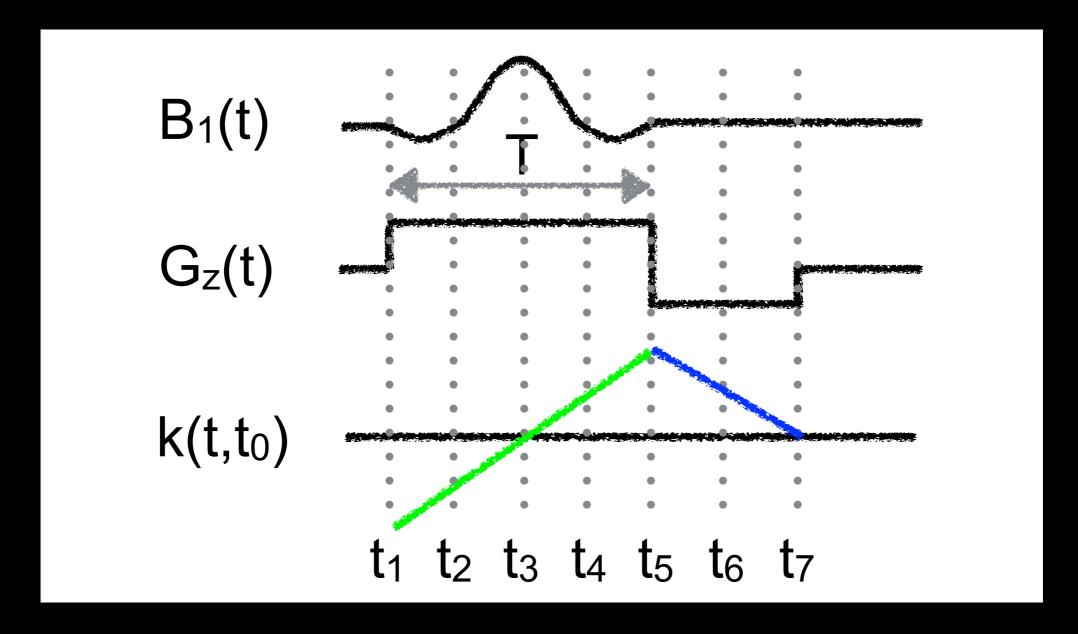

Consider the value of  $\mathbf{k}$  at  $s = t_1, t_2, \dots t_7$ 

#### One-Dimensional Example

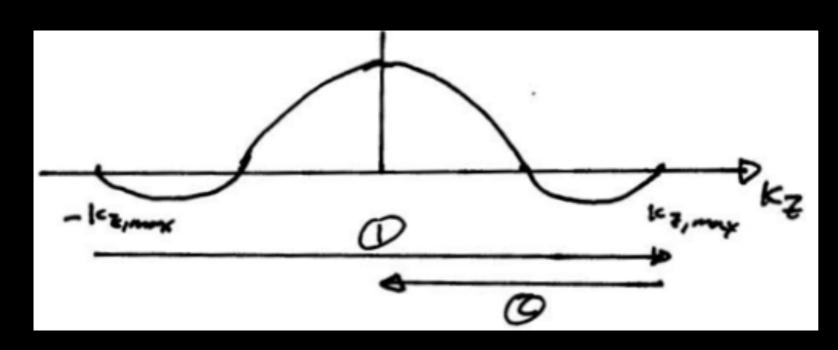

$$k_{z,max} = \frac{T}{2} \frac{\gamma}{2\pi} G_z$$

- This gives magnetization at t = t<sub>0</sub>, the end of the pulse
- Looks like you scan across k-space, then return to origin

# Evolution of Magnetization During Pulse

- RF pulse goes in at DC (k<sub>z</sub> = 0)
- Gradients move previously applied weighting around
- Think of the RF as "writing" an analog waveform in k-space
- Same idea applies to reception

### Other 1D Examples

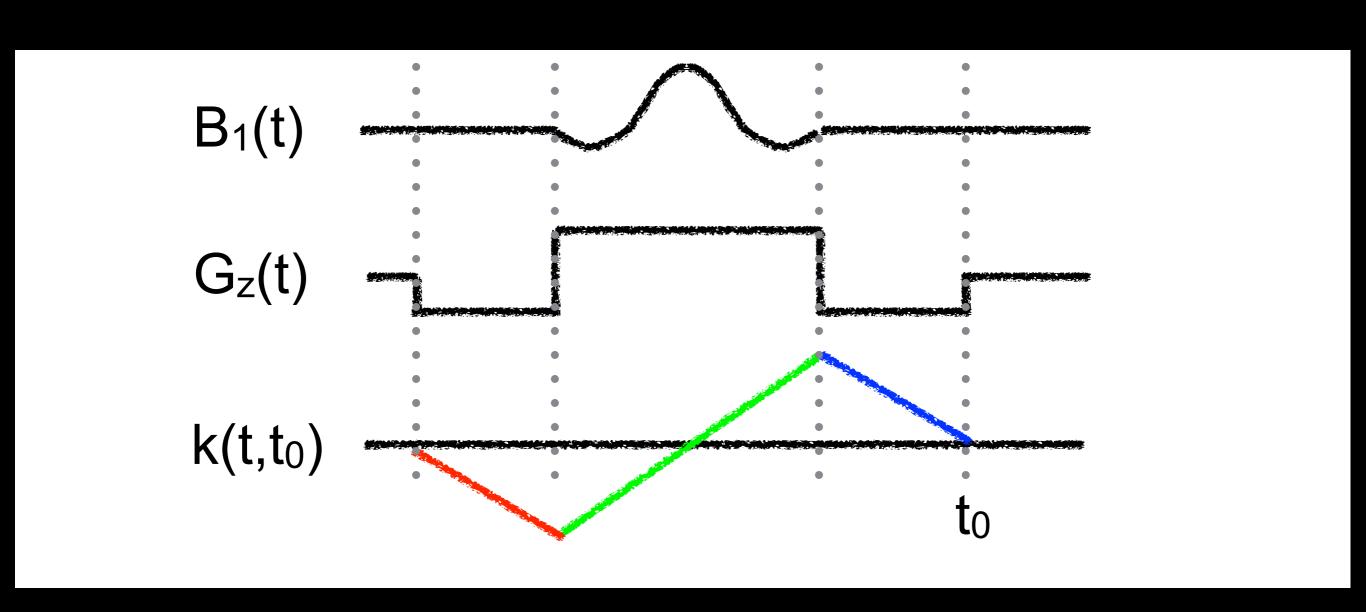

#### Other 1D Examples

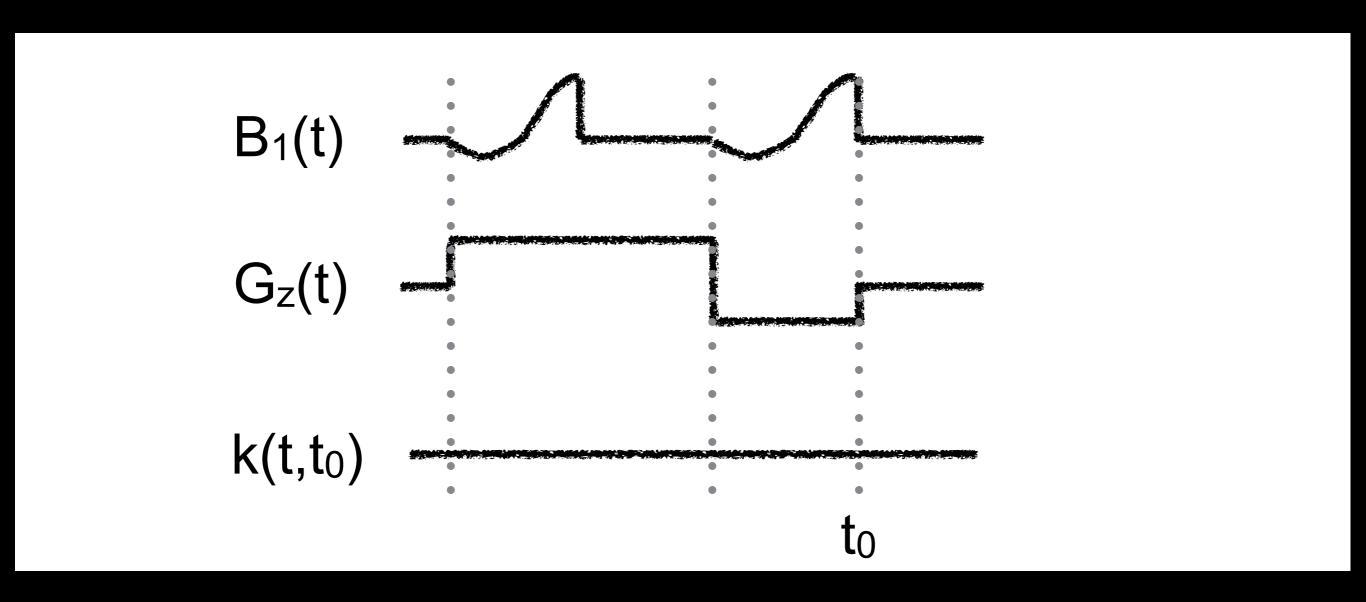

### Other 1D Examples

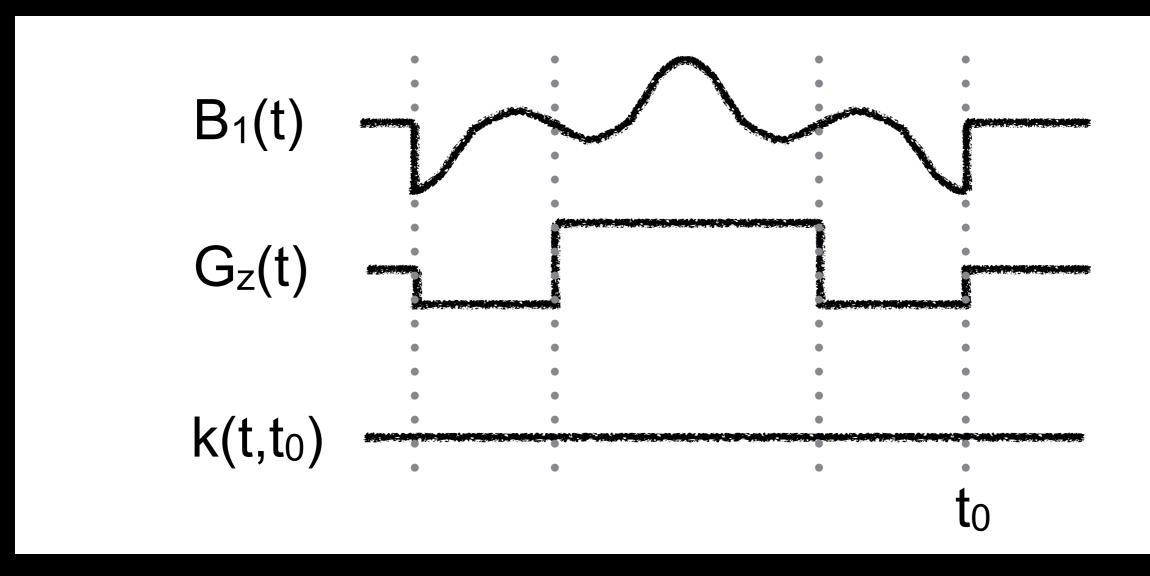

#### Multiple Excitations

- Most acquisition methods require several repetitions to make an image
  - e.g., 128 phase encodes
- Data is combined to reconstruct an image
- Same idea works for excitation!

### Simple 1D Example

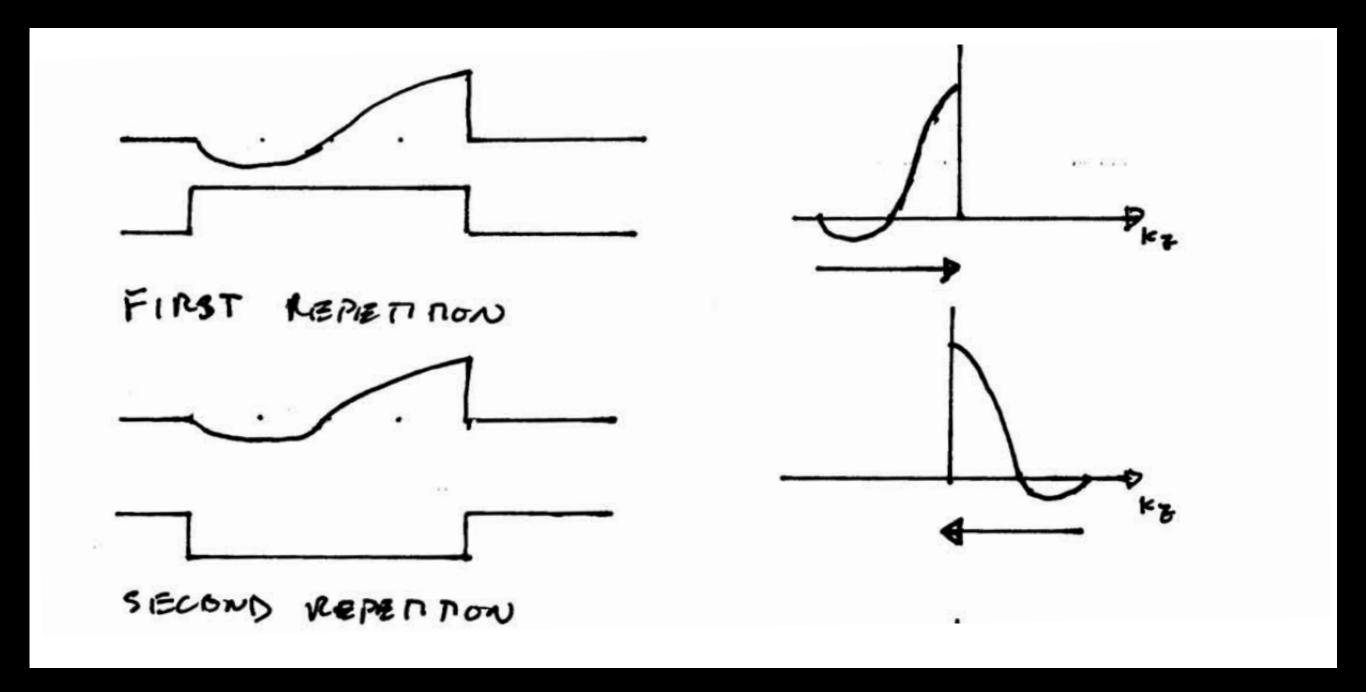

Sum the data from two acquisitions

Same profile as slice selective pulse, but zero echo time

## 2D EPI Pulse Design

# Designing EPI k-space Trajectory

 Ideally, an EPI trajectory scans a 2D raster in kspace

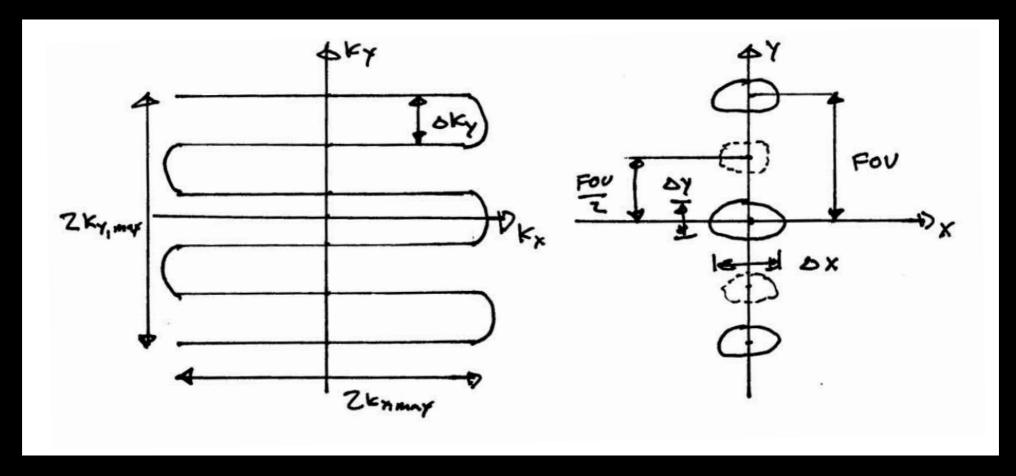

Resolution? / FOV?

## Designing EPI k-space Trajectory

- Resolution: 
$$\Delta x = \frac{TBW}{2k_{x,max}}$$
  $\Delta y = \frac{TBW}{2k_{y,max}}$ 

– FOV = 
$$1/\Delta k_y$$
 
$$\Delta k_y = \frac{2k_{y,max}}{L-1}$$

- Ghost FOV = FOV/2
  - Eddy currents & delays produce this

## Designing EPI k-space Trajectory

- Refocusing gradients
  - Returns to origin at the end of pulse

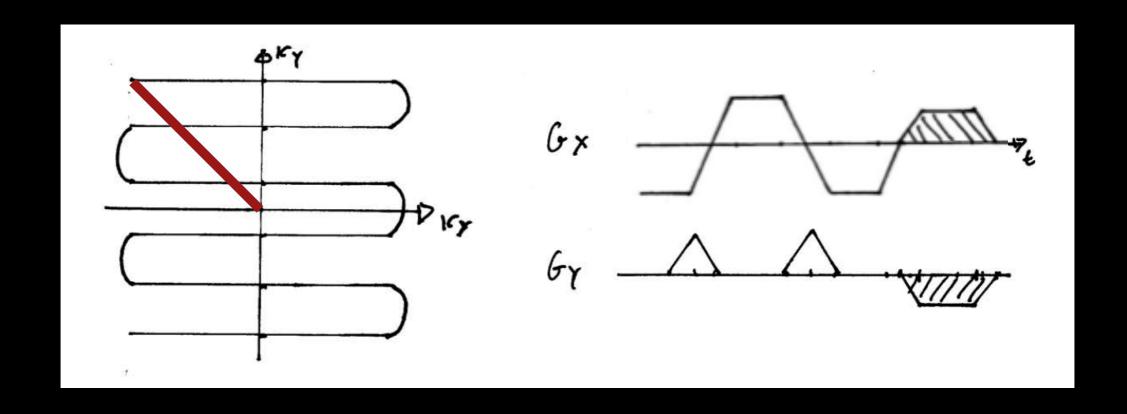

#### Designing EPI Gradients

- Designing readout lobes and blips
  - Flat-top only design

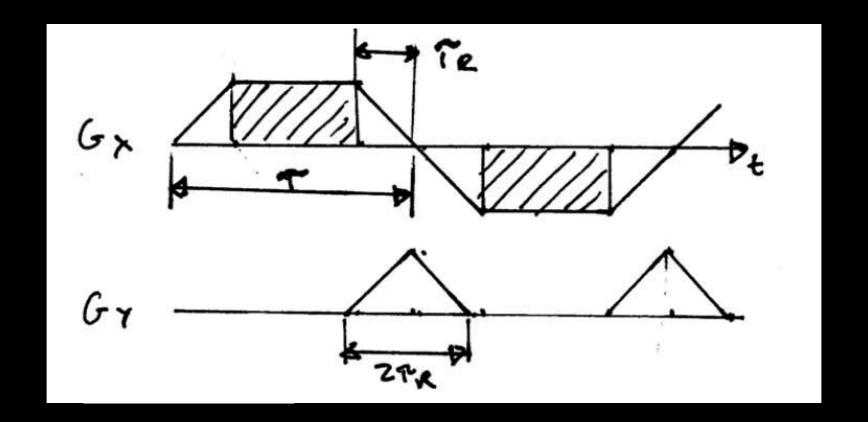

RF only played during flat part (simpler)

## To the board ...

### Designing EPI Gradients

- Easy to get k-space coverage in ky
- Hard to get k-space coverage in kx
- We can get more k-space coverage by
  - making blips narrower
  - playing RF during part of ramps

#### Blipped EPI

- Rectilinear scan of k-space
- Most efficient EPI trajectory
- Common choice for spatial pulses
- Sensitive to eddy currents and gradient delays

#### Blipped EPI

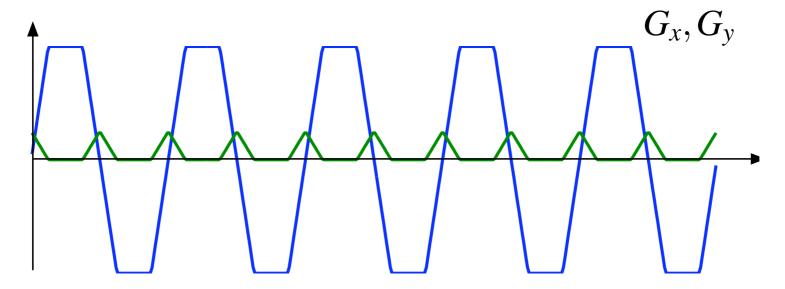

Gradient Waveforms

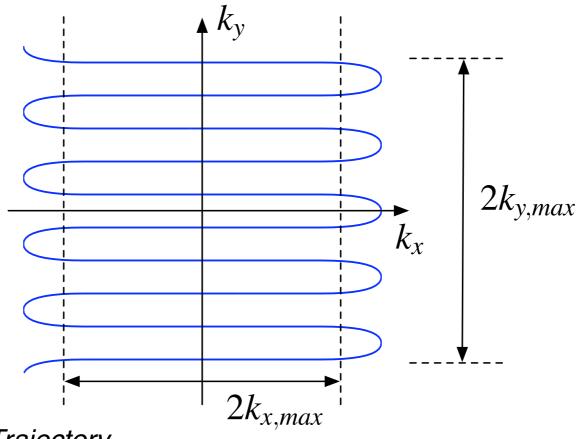

k-Space Trajectory

#### Continuous EPI

- Non-uniform k-space coverage
- Need to oversample to avoid side lobes
  - Less efficient than blipped
- Sensitive to eddy currents and gradient delays
  - Only choice for spectral-spatial pulses

#### Continuous EPI

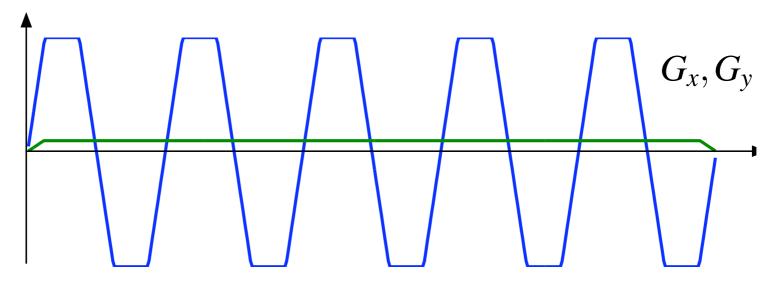

Gradient Waveforms

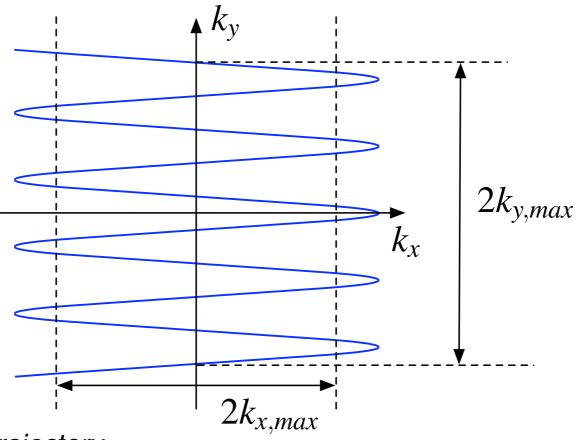

k-Space Trajectory

#### Flyback EPI

- Can be blipped or continuous
- Less efficient since retraces not used (depends on gradient system)
- Almost completely immune to eddy currents and gradient delays

#### Flyback EPI

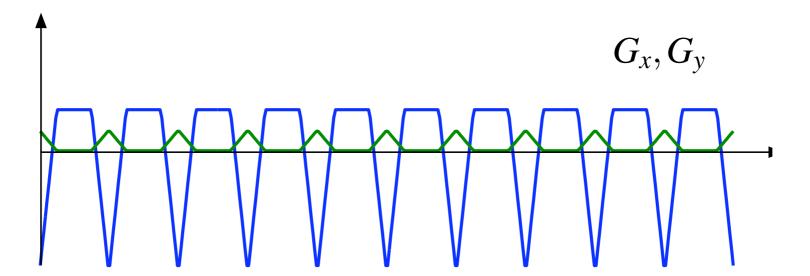

Gradient Waveforms

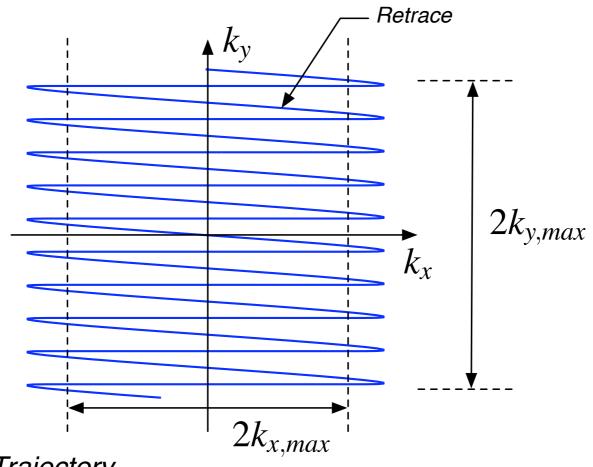

k-Space Trajectory

## Designing 2D EPI Spatial Pulses

- Two major options
  - General approach, same as 2D spiral pulses
  - Seperable, product design (easier)
- General approach
  - Choose EPI k-space trajectory
  - Design gradient waveforms
  - Design W(k), k-space weighting
  - Design  $B_1(t)$

### Separable, Product Design

- Assume,

$$W(k_x, k_y) = A_F(k_x) \cdot A_S(k_y)$$

 $A_S(k_y)$ : weighting in the slow, blipped direction

 $A_F(k_x)$ : weighting in the fast oscillating direction

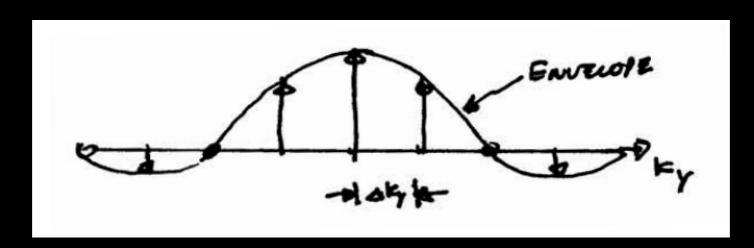

- Each impulse corresponds to a pulse in the fast direction,  $A_F(k_x)$ 

### Separable, Product Design

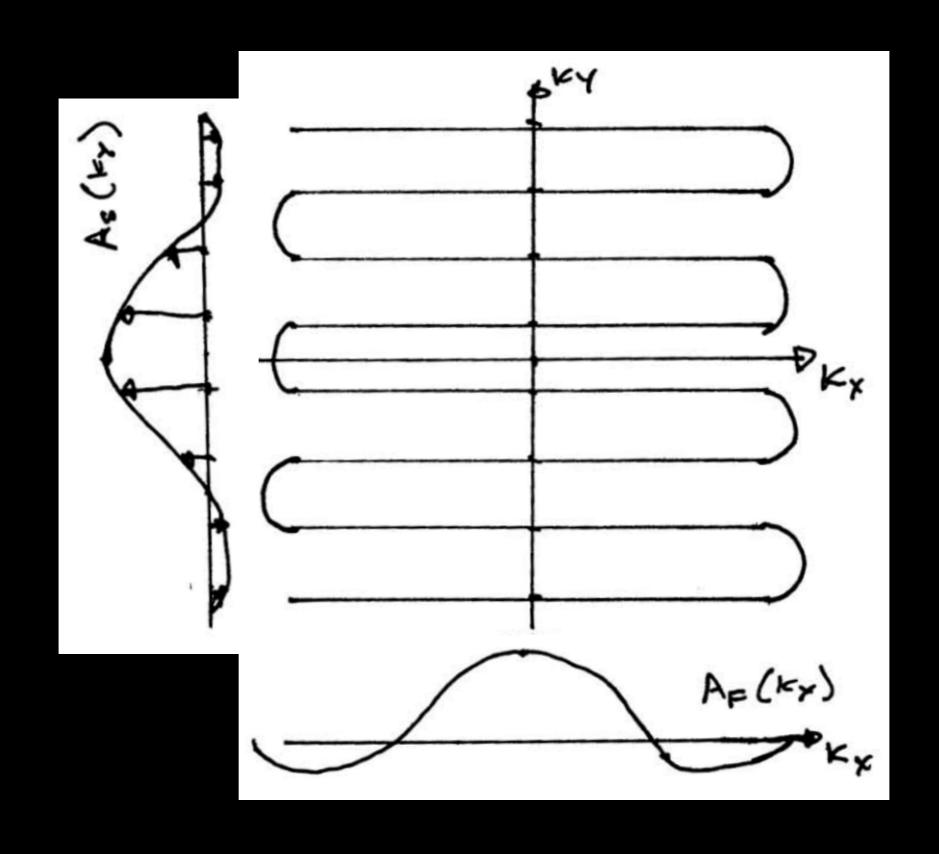

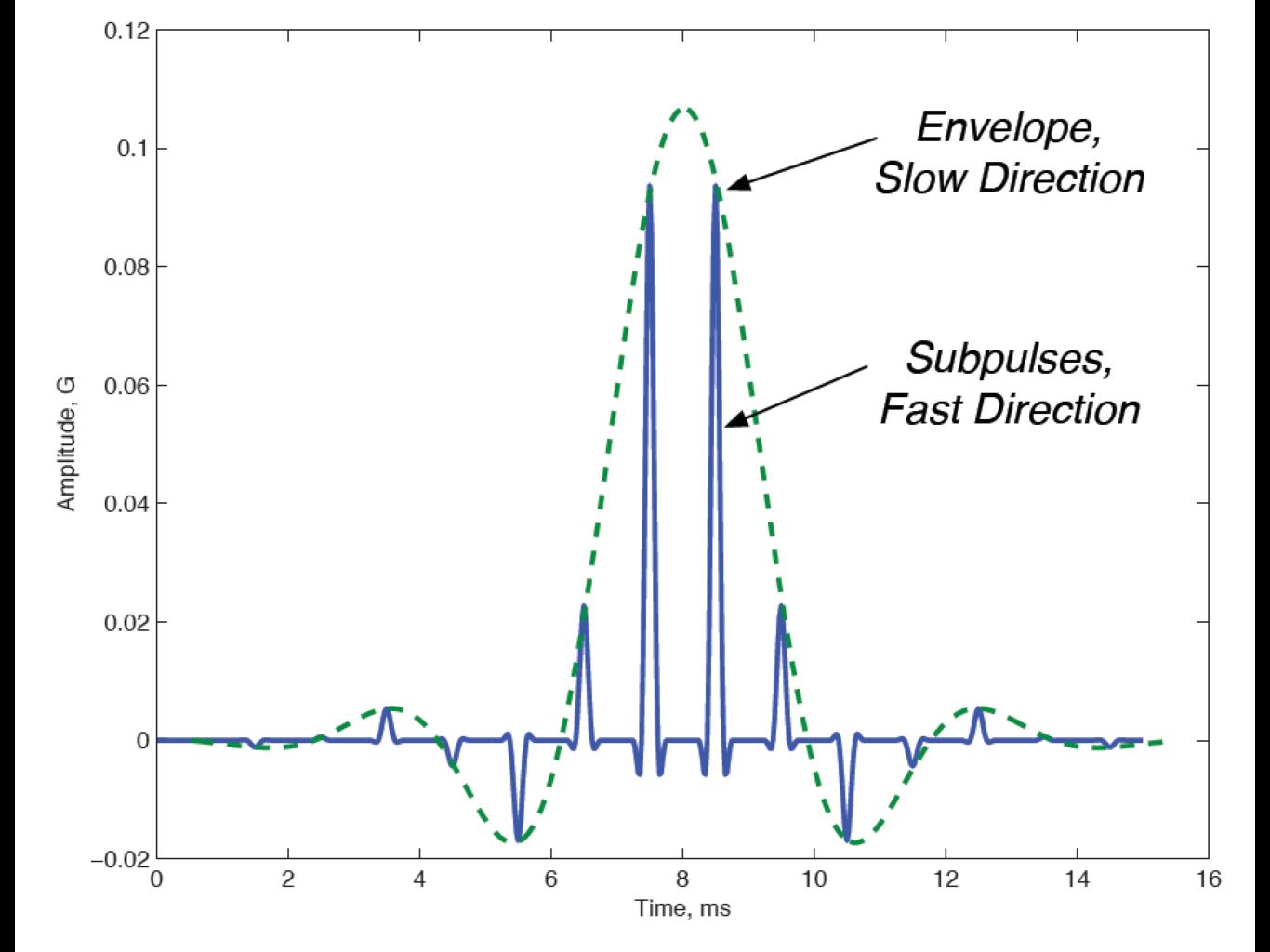

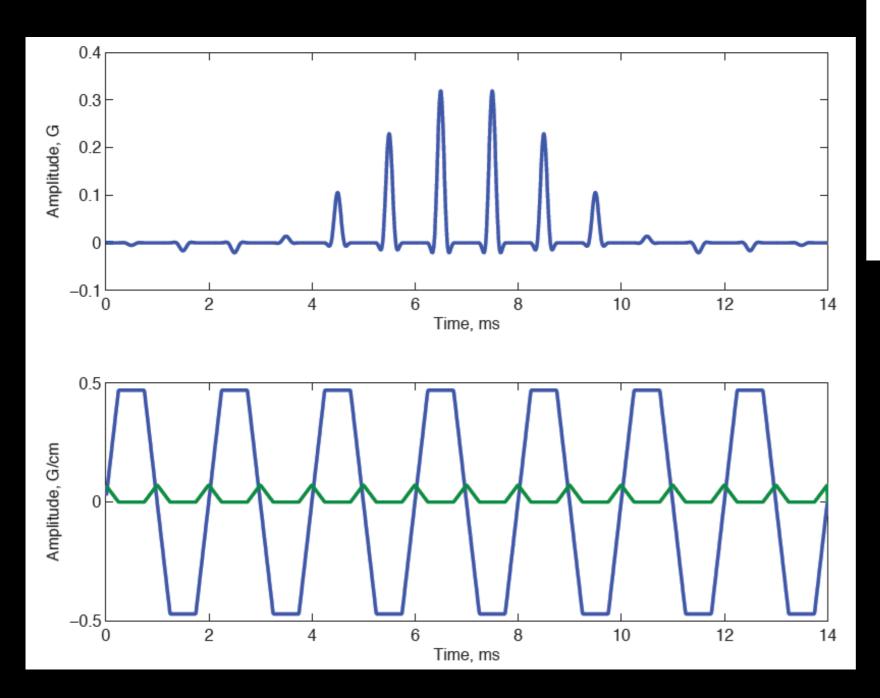

1 ms subpulses 14 subpulses Flattop only (0.5 ms) 4 cm x 4 cm mainlobe Sidelobes at +/- 13 cm

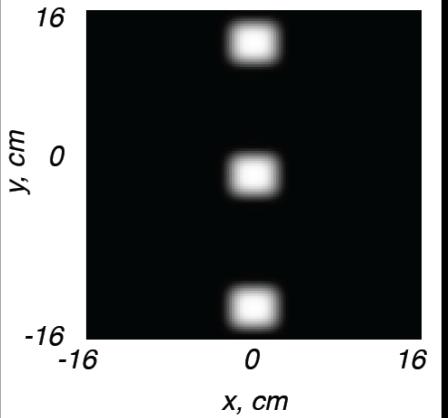

## Matlab Exercise

#### **Bloch Simulator**

#### http://mrsrl.stanford.edu/~brian/blochsim/

```
[mx,my,mz] = bloch(b1,gr,tp,t1,t2,df,dp,mode,mx,my,mz)
Bloch simulation of rotations due to B1, gradient and
off-resonance, including relaxation effects. At each time
point, the rotation matrix and decay matrix are calculated.
Simulation can simulate the steady-state if the sequence
is applied repeatedly, or the magnetization starting at m0.
INPUT:
        b1 = (Mx1) RF pulse in G. Can be complex.
        gr = (Mx1, 2, or 3) 1,2 or 3-dimensional gradient in G/cm.
        tp = (Mx1) time duration of each bl and gr point, in seconds,
                        or 1x1 time step if constant for all points
                        or monotonically INCREASING endtime of each
                        interval..
        t1 = T1 relaxation time in seconds.
        t2 = T2 relaxation time in seconds.
        df = (Nx1) Array of off-resonance frequencies (Hz)
        dp = (Px1,2,or 3) Array of spatial positions (cm).
                Width should match width of gr.
        mode= Bitmask mode:
                Bit 0: 0-Simulate from start or M0, 1-Steady State
                Bit 1: 1-Record m at time points. 0-just end time.
```

#### Windowed Sinc RF Pulse

```
%% Design of Windowed Sinc RF Pulses
tbw = 4;
samples = 512;
rf = wsinc(tbw, samples);
```

```
function h = wsinc(tbw, ns)

% rf = wsinc(tbw, ns)

% tbw -- time bandwidth product
% ns -- number of samples
% h -- windowed sinc function, normalized so that sum(h) = 1

xm = (ns-1)/2;
x = [-xm:xm]/xm;
h = sinc(x*tbw/2).*(0.54+0.46*cos(pi*x));

h = h/sum(h);
```

#### RF Pulse Scaling

```
%% Plot RF Amplitude
rf = (pi/2)*wsinc(tbw,samples);
pulseduration = 1; %ms
rfs = rfscaleg(rf, pulseduration); % Scaled to Gauss
```

$$\theta = \int_0^\tau \gamma B_1(s) ds$$

$$\theta_i = \gamma B_1(t_i) \Delta t$$

$$B_1(t_i) = \frac{1}{\gamma \Delta t} \theta_i$$

#### RF Pulse Scaling

```
%% Plot RF Amplitude
rf = (pi/2)*wsinc(tbw,samples);
pulseduration = 1; %ms
rfs = rfscaleg(rf, pulseduration); % Scaled to Gauss
```

```
function rfs = rfscaleg(rf,t);

%    rfs = rfscaleg(rf,t)
%
%    rf -- rf waveform, scaled so sum(rf) = flip angle
%    t -- duration of RF pulse in ms
%    rfs -- rf waveform scaled to Gauss
%

gamma = 2*pi*4.257; % kHz*rad/G
dt = t/length(rf);
rfs = rf/(gamma*dt);
```

#### **Bloch Simulation**

```
%% Simulate Slice Profile
tbw = 4;
samples = 512;
rf = (pi/2)*wsinc(tbw,samples);
pulseduration = 1; %ms
rfs = rfscaleg(rf, pulseduration);
                                          % Scaled to Gauss
b1 = [rfs zeros(1,samples/2)];
                                          % in Gauss
                                            % in G/cm
g = [ones(1,samples) -ones(1,samples/2)];
x = (-4:.1:4); % in cm
f = (-250:5:250); % in Hz
dt = pulseduration/samples/1e3;
t = (1:length(b1))*dt; % in usec
% Bloch Simulation
[mx, my, mz] = bloch(b1, g, t, 1, .2, f, x, 0);
mxy=mx+1i*my;
```

#### Slice Thickness

- Pulse duration = 1 ms
- TBW = 4
- $G_z = 1 G/cm$

$$\Delta z = \frac{BW}{\frac{\gamma}{2\pi}G_z}$$

 $y/2\pi = 4.257 \text{ kHz/G}$ 

#### Thanks!

- Next time:
  - Project Discussion
  - Homework 2
    - 2D EPI design
    - SPSP design

Kyung Sung, PhD ksung@mednet.ucla.edu http://kyungs.bol.ucla.edu